Vol. 2, No.1, August 2020

ISSN: 2685-8711, E-ISSN: 2714-5263 DOI: 10.35842/ijicom

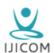

# IMPLEMENTATION OF THE COMSTOCK METHOD FOR ANDROID BASED PATIENT LEFTOVERS FOOD MANAGEMENT

(Case Study: Condong Catur Hospital of Yogyakarta)

Lu'luil Maknun Sundarina<sup>1</sup>, Sri Hasta Mulyani<sup>2</sup>, Marselina Endah H<sup>3</sup>

Department of Informatics, Faculty of Science and Technology, Respati University of Yogyakarta luluk.sundarina87@gmail.com<sup>1</sup>, hasta.mulyani@gmail.com<sup>2</sup>, marsel\_endah@yahoo.com<sup>3</sup>

#### **Abstract**

Nowadays, nutritionists should count manually to know how much nutrition they get as the development of technology, social work easier likewise in calculating the patient's food waste so it will be more efficient and not waste much time. This research aims to build an application that can help nutritionists calculate food waste using the Comstock method. The system is designed to use Unified Modeling Language (UML) and programming language Hypertext Preprocessor (PHP) and Hyper Markup Language (HTML). In this paper, we develop a system to enable nutritionists to calculate food waste at the hospital using the Comstock method.

#### **Keywords**

Patients, Comstock, Nutritionists, Food waste

This is an open-access article under the CC BY-NC-SA license

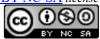

## 1. Introduction

Technological developments are progressing very rapidly, especially in telecommunications, one of which is a cell phone [21][22][23]. At present mobile phones are better known as smartphones. One of the capabilities of smartphones is to search for information on the internet. Smartphones require an operating system to run various applications contained therein. An android operating system is widely used because it is open source so that it helps developers create applications for various smartphones that use the Android operating system.

Along with the rapid development of technology, Android has also become one of the human needs in everyday life. Android is a Linux-based operating system made for smartphones. Android is a system that open-source can be developed freely by anyone and freely distributed through the Play Store Google's official Android site. Android can also be easily integrated easily and quickly into Google products such as Google Docs,

Gmail, Google Reader, Blogger, and others. Currently, Android is widely used in the field of education where we have met many learning applications that have been developed, the economy in this field many sellers use smartphones to expand trade areas, and health in the health field many applications are developed to facilitate doctors, patients, and hospitals in service.

Condong Catur Hospital is a privately owned public hospital and is a type D hospital established by PT. Karya Mitra Pratama, inaugurated on June 30, 2006, and already has a permanent operational permit from Yogyakarta District Health Office, Yogyakarta. This hospital is located in the Gempol region, Condong Catur, Sleman, Yogyakarta. This hospital provides services in health, supported by specialist doctors' services and supported by other medical facilities. [13]

Patient food service is one of the services provided by hospitals, aiming to meet patients' nutritional needs to support the healing process and achieve optimal nutritional status. The number of patient's leftovers in the hospital shows that the quality of food in the hospital is not yet optimal because the patient's leftovers can be an indicator of the success of the organization of food in the hospital. Comstock is one method that can be used to measure the patient's leftovers, while Comstock's understanding is a method of assessing food consumption by looking at the patient's leftovers during hospitalization. The purpose of measuring the patient's leftovers is to determine the patient's acceptability of eating, know the amount of nutrition consumed, and know the loss of food provider institutions. The calculation of the remaining food used in the RSCC is to count manually. Based on the description of the problems above, this study was conducted to assist hospitals in making applications that can help nutritionists calculate the patient's leftovers quickly and accurately without calculating manually. It will be able to help the hospital in managing food intake for patients.

In this paper, we propose the Comstock method to calculate the amount of nutritionist intake in the patient's body and estimate the amount of subsequent nutritional intake needed by the patient. By using the system, the patient can heal faster through an Android smartphone so that the nutritionist itself can quickly work out the patient's meal report and can shorten the time in calculating the amount of intake and nutritionist.

# 2. Related Works

The organization of food in the health services group is carried out by hospitals, health care centers, or care clinics. Among the three types of services, the organization of hospital food is the most complex in terms of management aspects of its implementation, because the more the number of its workforce, the number of patients and the type of menu processed is also more varied. [2]

Providing food in the hospital aims to provide appropriate food for the sick, supporting the disease's healing. The purpose of providing food in the hospital:

They were providing food under the nutritional needs of patients to accelerate the healing of diseases, shorten the stay, and provide food for hospital employees to meet nutritional needs. Achieve maximum effectiveness and efficiency in using food costs. [2]

Food is a form of therapy that aims to maintain normal or optimal nutritional status despite an increase in nutritional needs due to illness. Besides that, to improve the occurrence of nutritional deficiencies and the patient's excess or underweight. [1] Database consists of 2 words, namely base and data. The base can be interpreted as a headquarters or warehouse, a nesting or gathering place. In comparison, data is a representation of real-world facts that represent an object such as humans (employees, students, buyers, customers), goods, animals, events, concepts, and conditions in the form of numbers, letters, symbols, text, images, sound, or a combination. A database is a data collection

that can be described as one or more related organizations' activities. Based on literature studies, three studies serve as a reference and at the same time, develop research as follows:

Research on "Factors Associated with Food Remaining Inpatients at Sambang Lihum Mental Hospital" conducted by Khairunnisa (Department of Nutrition, Husada Borneo Banjarbaru College of Health Sciences). This study aims to determine the factors influencing the rest of the inpatients' food in RSJ Sambaing Lihum. Research on "Overview of Food Time and Food Quality Provided by Nutrition Installations at the General Hospital, Dr. Kariadi Semarang, "conducted by Niken Puruhita, Hagnyonowati, Sigit Adianto, Etisa Adi Murbawani, Martha Ardiaria (Medical Department of Diponegoro University). This research is a descriptive study conducted for 11 days using approach *cross-sectional*. This study aims to determine one of the factors of the majority of patients' leftovers, the results of this study are that the majority of patients' leftovers come from vegetables and animal side dishes, so the nutritional installation needs to process these foods more varied. A study aims to determine the costs wasted due to patient food scraps. Simple survey study *cross-section with* 68 subjects. Data on patients' leftovers were obtained by the method with *Comstock*, a 6-point scale.

Android is an operating system for Linux-based mobile devices that includes an operating system, middleware, and applications. Android provides an open platform for developers to create their applications. Initially, Google Inc. Bought Android Inc., which is a newcomer who makes software for cellphones/smartphones. The Open Handset Alliance, a consortium of 34 hardware, software, and telecommunications companies, including Google, HTC, Intel, Motorola, Qualcomm, T-Mobile, and Nvidia. The first Android phone went on sale in October 2008. (5) Android is a device operating system mobile Linux-based that covers operating systems, middleware, and applications. Nvidia [10] Android is an operating system for Linux-based mobile devices that includes an operating system, middleware, and applications. Android is an operating system for cellular phones based on Linux. Android provides an open platform for developers to create their applications. It was originally developed by Android Inc., a newcomer company that makes mobile phones software, which were later bought by Google Inc. For its development, the Open Handset Alliance (OHA), a consortium of 34 hardware, software, and telecommunications companies including Google, HTC, Intel, Motorola, Qualcomm, T-Mobile, and Nvidia. [18]. Android's open nature has led to the emergence of many application developer communities to use Android as a basis for project creation applications, by adding new features for Android on devices that are officially released using other operating systems.

HTML (Hyper Markup Language) is a popular language used in site development. Usually have the extension. Htm, Html, Shtml [11]. HTML or HyperText Markup Language is one of the formats used in making documents and applications that run on the web page. This document is known as a web page. PHP is a programming language used to create website-based applications. As an application, the website should have a dynamic and interactive nature. [6]. UML (Unified Modeling Language) is a set of structures and techniques for modeling program object-oriented(OOP) design and its applications. UML is a methodology for developing an OOP system and a group of devices to support its development. UML as the Object Management Group, an organization that has been developing OOP models, technologies, and standards since the 1980s. Now UML has begun to be widely used by OOP practitioners. UML is the basis for object-oriented design tools from IBM. [18] MySQL is an implementation of a relational database management system (RDBMS) that is distributed free of charge under the GPL (General Public License) license. [20] Each user can freely use MySQL, but its limitations may not be used as a commercial derivative product. [8]. Database as a collection of information that useful is organized into specific settings [9]. Database as a collection of

Information that useful is organized into specific settings [9] Understanding Database; according to Winarno and Utomo (2010: 142) "Database or commonly called a database is a collection of interconnected data. The data is usually contained in tables that are interconnected, using fields/columns in each existing table ". According to Anhar (2010: 21), "MySQL (My Structured Query Language) is a database management system software SQL Database Management System or DBMS from many DBMS such as Oracle, MS SQL, Postgre SQL, and others". [3] A database has a function to collect much data. At the same time, data is defined as a description of objects, events, activities, and transactions, which have no meaning or direct effect on the wearer. McFadden et al defines information as data that has been processed in such a way that increases the knowledge of someone who uses it. [4]

# 3. Our Method

Comstock is a method of evaluating food consumption by estimating the amount of food leftover for each food group or type of dish [1]. The Comstock method is a visual estimation method used to measure each food waste in one menu cycle. [1]

Evaluate the patient's leftovers using the method of seeing food left on the patient's palate and assessing the remaining amount, at the leaning chess hospital itself using seven scales in describing the patient's leftovers; the following is the scale used at the chess leaning hospital:

Scale 0: remaining 0% or (only consumed 100% by the patient)
Scale 1: remaining 10% or (only consumed 90% by patients)
Scale 2: remaining 25% or (only 75% consumed by patients)
Scale 3: remaining 50% or (only 50% consumed by patients)
Scale 4: remaining 75% or (only consumed 25% by patients)
Scale 5: remaining 90% or (only 10% consumed by patients)
Scale 6: remaining 100% or (not consumed by the patient)

In this study using a formula in the calculation of the patient's leftovers, as for the formula used in the Condong Chess Hospital, there are two namely for general patients and DM patients, the following is the formula used in the Condong Catur Hospital in the application: General Patient Formula for

BEE Men : 66 + (13,7 x BB) + (5 x TB) - (6,8 x umur)

TEE : BEE x FA x FS = Kkal

BEE Female :  $665 + (9.6 \times BB) + (1.7 \times TB) - (4.7 \times umur)$ 

TEE : BEE x FA x FS = Kkal

FA: bed rest, 12; mild activity 1,3; moderate activity 1,4-1,5; activity strenuous 1,75 FS: healthy 1; OP kel 1,2; trauma 1,35; cancer 1,3-1,5; burns 2,1; sepsis 1,6.

Explenation: BEE : Basal Energy Expenditure

TEE : Total Energy Expenditure

FA : Activity Factor FS : Stress Factor

**DM Patient Formula** 

 $BBR\% = BB / (TB-100) \times 100\%$ 

Remarks: BB less (BBR <90%) = 40-60 Kcal

normal BB (BBR 90% - 110%) = 30 Kcal

BB more (BBR > 110%) = 20 Kcal Obese BB /*Obese* (BBR> 120%) = 15 Kcal

Protein, Fat, and Carbohydrates

How to determine the need for protein, fat, and carbohydrates, according to WHO is as follows:

protein: 10-15% of total energy needs. If the energy requirement in a day is 2450 Kcal, the energy derived from protein should be 245-368 Kcal or 61-92 grams of protein.

Fat: 10-25% of total energy requirements. If the energy requirement in a day is 2450 Kcal, the energy derived from fat should be 245-613 Kcal or 27-68 grams of fat.

Carbohydrates: 60-75% of total energy needs have been reduced by energy derived from protein and fat. If the energy requirement in a day is 2450 Kcal, then the energy derived from carbohydrates should be 1470-1838 Kcal or 368-460 gr carbohydrates. [2]

In assessing patient food waste, the Comstock method is widespread and is usually used by nutritionists to determine the amount of nutritional intake that a patient enters or needs to be based on the number of food leftovers of the patient.

The system architecture is a picture of the system that will run. System architecture design

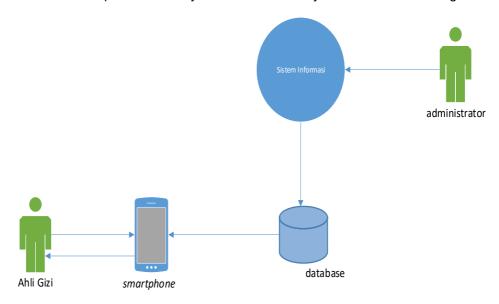

Fig. 1 Architecture of Patient Food Time Management Applications

Figures 1 explains the process by which the administrator will enter information and data relating to the management of the patient's leftovers and the nutritionist accesses the application on a smartphone that has the patient's leftovers management application installed, the nutritionist can calculate how much patient food remains according to the calculation and the application will report the results of the leftovers patient food.

## 4. Result

Program implementation is the final stage that is ready to be applied to the actual situation. Based on the analysis and design made previously, the system has following hospital nutritionists' needs. In this application, there are two factors, namely admin and user. Admin

Administrator Page
 This menu admin will log into the system, where the admin himself is the head of the hospital's nutrition installation. Can be seen in Figure 2:

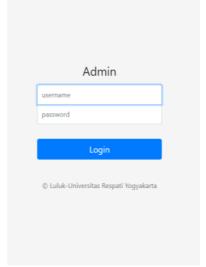

Fig. 2 Admin Login Menu

b) Report Admin Page Comstock On the report admin page, it Comstock contains patient food report data that has been entered by the user, on the admin page only the admin can add, edit, and delete report data. Can be seen in Figure 3 :

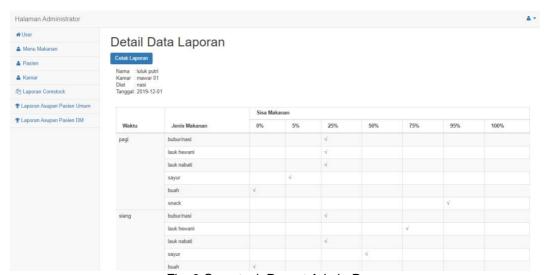

Fig. 3 Comstock Report Admin Page

c) Admin Page General Patient Intake Report On the admin page, general patient intake report data contains general patient report data that has been entered by the user, on the admin page only admins can add, edit, and delete patient data. Can be seen in Figure 4:

# Detail Data Laporan

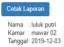

| Waktu | Zat Gizi    | Asupan   | Kebutuhan  |
|-------|-------------|----------|------------|
| Pagi  | Kalori      |          |            |
|       | Protein     |          |            |
|       | Karbohidrat |          |            |
|       | Lemak       |          |            |
| Siang | Kalori      |          |            |
|       | Protein     |          |            |
|       | Karbohidrat |          |            |
|       | Lemak       |          |            |
| Malam | Kalori      | : 487.04 | : 1363.92  |
|       | Protein     | : 19.065 | : 51.147   |
|       | Karbohidrat | : 65.15  | : 211.4076 |
|       | Lemak       | : 17.23  | : 22.732   |

Fig. 4 Admin Page for General Patient Intake Reports

d) Admin Page of DM Patient Intake Report On the admin page of DM patient intake report data contains DM patient report data inputted by the user, only admins can add, edit, and delete patient data on the admin page. Can be seen in Figure 4:

# Detail Data Laporan

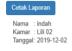

| Waktu | Zat Gizi    | Asupan | Kebutuhan  |
|-------|-------------|--------|------------|
| Pagi  | Kalori      |        | : 1147.5   |
|       | Protein     |        | : 43.03125 |
|       | Karbohidrat |        | : 177.8625 |
|       | Lemak       |        | : 20.4     |
| Siang | Kalori      |        |            |
|       | Protein     |        |            |
|       | Karbohidrat |        |            |
|       | Lemak       |        |            |
| Malam | Kalori      |        |            |
|       | Protein     |        |            |
|       | Karbohidrat |        |            |
|       | Lemak       |        |            |

Fig. 5 Admin page for DM patient intake report

#### User

a) User Login Menu
 This menu is used by users who will log into the system, where the user himself is a nutritionist in the hospital. Can be seen in Figure 6:

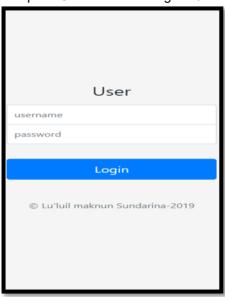

Fig. 7 User Login Menu

b) Menu Calculate the Rest of the food of General Patient

The menu illustrates the display of the patient's food intake calculation, wherein this menu the nutritionist input the necessary information. Display menu count leftover food for general patients can be seen in Figure 8:

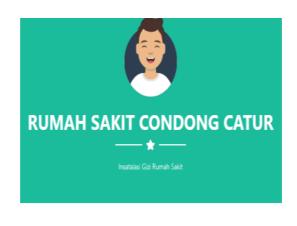

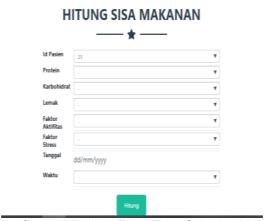

Fig 8 General Patient Food Time Calculus Menu

## c) Calculate Patient Food Remains DM

This menu has illustrated the display of patient data that needs to be inputted by the user. In this menu, a formula is used to calculate the calorie requirements for DM patients. Display the menu for calculating the remaining food of DM patients can be seen in Figure 9:

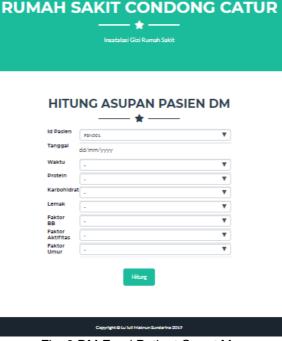

Fig. 9 DM Food Patient Count Menu

# 5. Conclusion

Based on the writing and research that has been done, the following conclusions can be drawn: To design the system using the methods Comstock, UML, ERD, ERT. 10 tables are formed, namely: admin table, intake table, intake table 2, table of food type, the table in the room, report table, food menu table, patient table, dm patient table, and user table. We develop the system to help nutritionists calculate the amount of patient food intake in the form of automatic calculations based on data entered by nutritionists to manage patient food scraps. Demonstrated by experiment, it allows nutritionists to calculate the amount of patient intake based on the amount of leftover food from the patient, where the nutritionist only enters the required data based on the patient's condition. The application can calculate the amount of nutritional intake consumed and make it easier for nutritionists to know their actions. Furthermore, to improve the patient's lack of nutritious intake so that the patient can recover quickly.

# **Acknowledgment**

Praise and Gratitude to the presence of ALLAH SWT for the blessing of His grace, the author, can complete the preparation of this journal. In preparing the journal, the authors get much help, support, prayers, and input from various parties, so allow the author to convey the enormous thanks to Mr. Hamzah, ST, MT, as the Dean of the Faculty of Science and Technology, Respati University, Yogyakarta. Mr. I Wayan Ordiyasa, S.Kom., MT, as Chair of the S1 Informatics Study Program. Mrs. Sri Hasta Mulyani, S.Kom., M.Kom as the thesis supervisor, provided many inputs and guidance. Ms. Marselina Endah H, ST, M.Cs as the Thesis Advisor II has provided many inputs and guidance. Ms. Mai Indrawati, A.Md as the Head of Nutrition Installation at the Chess Condong Hospital, provided many inputs and briefings on patient nutrition.

# References

- [1] Afifah, ummu. 2018. Relationship of Accuracy in Serving Portions with Remaining Soft Food in PKU Muhammadiyah Tegal Islamic Hospital, Adiwerna District, Tegal Regency. Thesis. Semarang: Muhammadiyah University Semarang.
- [2] Almatsier, Sunita, "New Edition Diet Guide for Perjan Nutrition Hospital Dr. Cipto Mangunkusumo and the Indonesian Dietetic Association," 2006 PT Gramedia Pustaka Utama.
- [3] Anhar, "Guide to Mastering PHP & MySQL, Autodidact". Jakarta: Mediakita, 2010
- [4] A. Kadir, "Introduction to Information Systems," Yogyakarta: ANDI Publisher, 2003.
- [5] Bakri, Bachyar. Ani Inyati. Widartika, "Institutional Food Delivery System," Ministry of Health Republic of Indonesia. 2018
- [6] Enterprise, Jubilee, "Complete PHP. Jakarta: PT Elex Media Komputindo Gramedia Group. 2017
- [7] Fathansyah. 2012. Database. Bandung: Bandung Informatics.
- [8] Harison. Ahmad Syarif. 2016. Means of Geographic Information Systems in West Pasaman Regency. TEKNOIF Journal, Faculty of Industrial Technology. Padang Institute of Technology. West Sumatra.
- [9] Kabdir, Abdul.2003. Introduction to Information Systems. Yogyakarta: Andi
- [10] Kristanto, Andi. 2018. Design of Information Systems and Applications. Jakarta: Gava Media
- [11] Oetama, Budi Sutedjo Dharma S.Kom., MM. 2003. Dictionary ++ Computer Networks. CV Andi Offset
- [12] Prayitno, Agus. Yulia Safitri, "Utilization of Website-Based Digital Library Information Systems for Authors," in IJSE, AMIKBSI. 2015
- [13] Profile of Condong Chess Hospital, Accessed: 2019. [Online]. Available: <a href="http://rscondongcatur.com/main.php?modul=profil">http://rscondongcatur.com/main.php?modul=profil</a>
- [14] Rendrahadi. 2017. Application of Learning to Introduce Indonesian Culture on Android-Bas ed Mobile Devices. Journal of the Faculty of Industrial Technology, Petra Christian Univers ity. Surabaya
- [15] Safaat, N. 2014. Application Programming Mobile Smartphone and Tablet PC Android-Based Second Revision. Bandung: Bandung Informatics.
- [16] Salbino, S. 2014. Smart Book Android Gadget for Beginners. Jakarta: The Key to Commun ication.
- [17] Sujati, Dilan Arya et al. "Development of Multimedia Applications for NASA Astronomy Satellite Learning with Android-Based Augmented Reality Technology". Journal of Computer Technology and Systems, vol 4, no. 2, 2016, pp. 249-258.
- [18] Setiawan, Hadyan. Aghus Sofwan. Yuli Cristyono. Designing an Android-Based Smart Home Application for Home Security Control Using Android Studio. Journal of Electrical Engineering, University of Diponegoro. Semarang. 2017
- [19] W. Computers, "The Best 40 Java Applications." Jakarta: PT. Elex Media Computindo, 2010
- [20] Yuliansyah, Herman. 2014. MYSQL Database Replication Design With Security Mechanism Using SSL Encryption. Journal of Informatics, Ahmad Dahlan University. Yogyakarta.
- [21] H. J. Jie and P. Wanda, "RunPool: A Dynamic Pooling Layer for Convolution Neural Network," vol. 13, no. 1, pp. 66–76, 2020.
- [22] P. Wanda and H. J. Jie "DeepProfile: Finding fake profile in online social network using dynamic CNN," J. Inf. Secur. Appl., Vol.52, June 2020.
- [23] P. Wanda, Marselina Endah H, Huang J. Jie, "DeepOSN: Bringing deep learning as malicious detection scheme in online social network" IAES International Journal of Artificial Intelligence (IJ-AI), Vol:9, No:1, 2020.